## **Whistlerek automatikus inverziójának megvalósítása GPU-kon az AWDANet mérőhálózatban**

Koronczay Dávid, Lichtenberger János, Hetényi Tamás ELTE Űrkutató Csoport

# Whistlerek

• A whistlerek villám keltette VLF (3-30 kHz) impulzusok, melyek a mágneses erővonalak mentén terjednek, és az földön ill. a világűrben észlelhetők

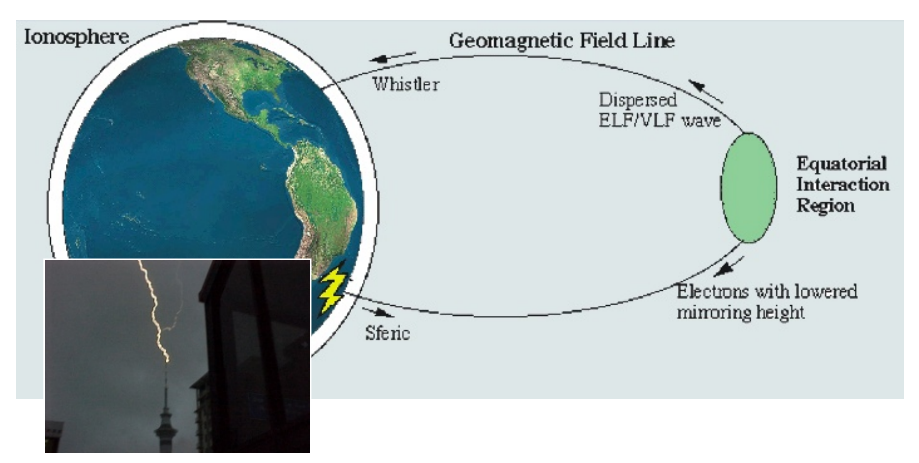

- A magnetoszféra-beli plazmában való terjedés során jellegzetes frekvencia-idő jelalakot vesznek fel
- Az időkésés függ a terjedési út menti plazmasűrűségtől
- $\Rightarrow$  Whistler mérésekből következtetni lehet a plazmasűrűségre a plazmaszférában

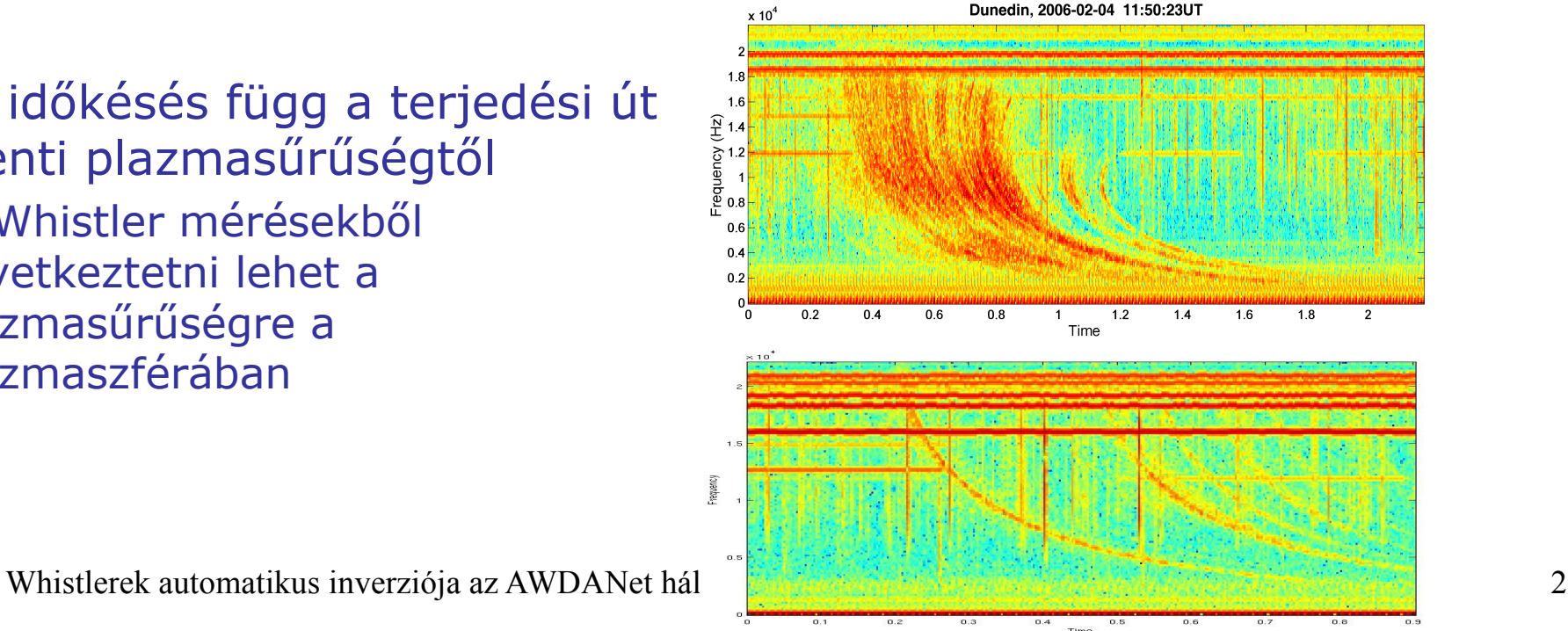

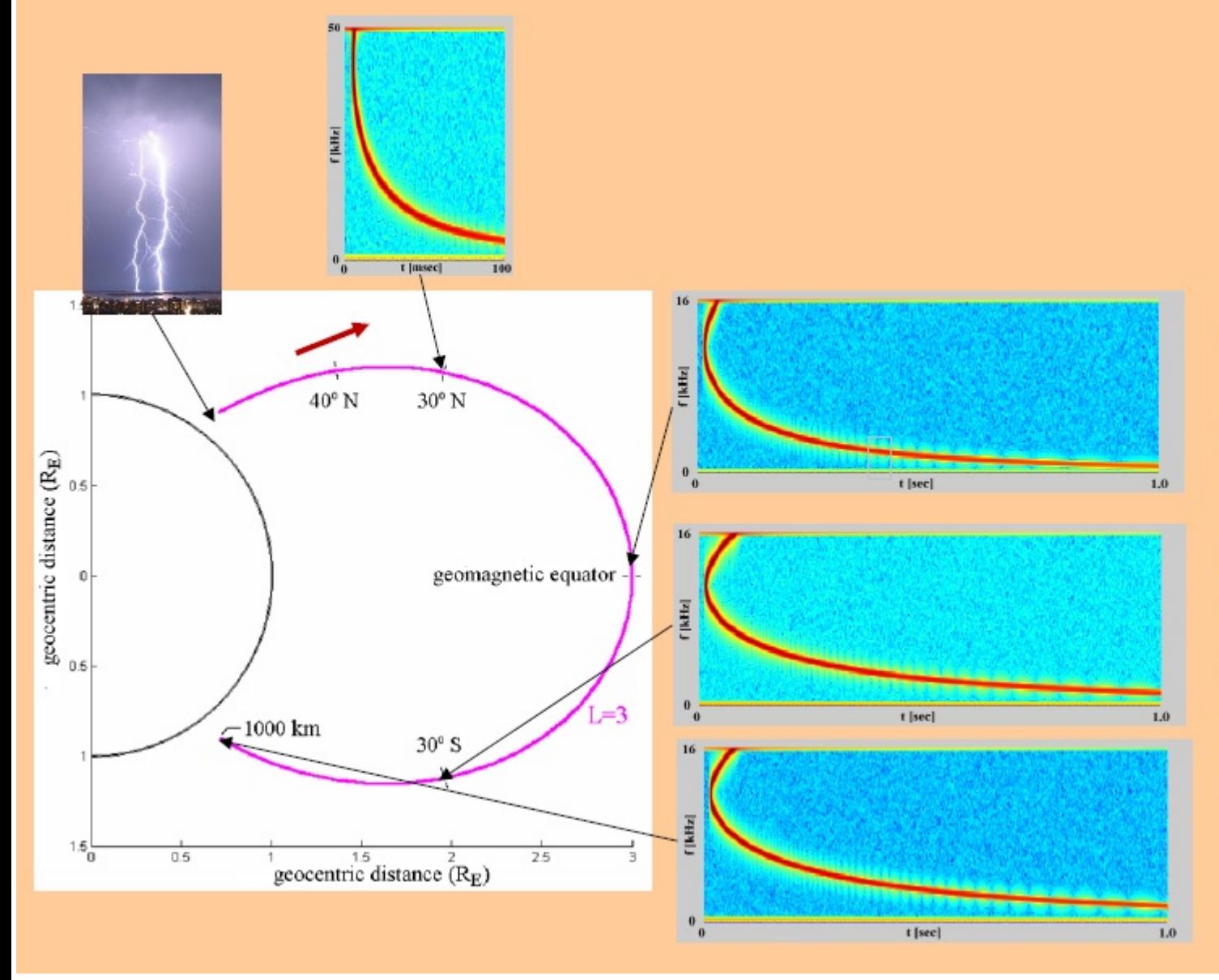

· lightning > whistlers short, broad band impulse (UWB)

• from the nose frequency and dispersion:

 $\triangleright$  Equatorial e- density  $\triangleright$  L-value

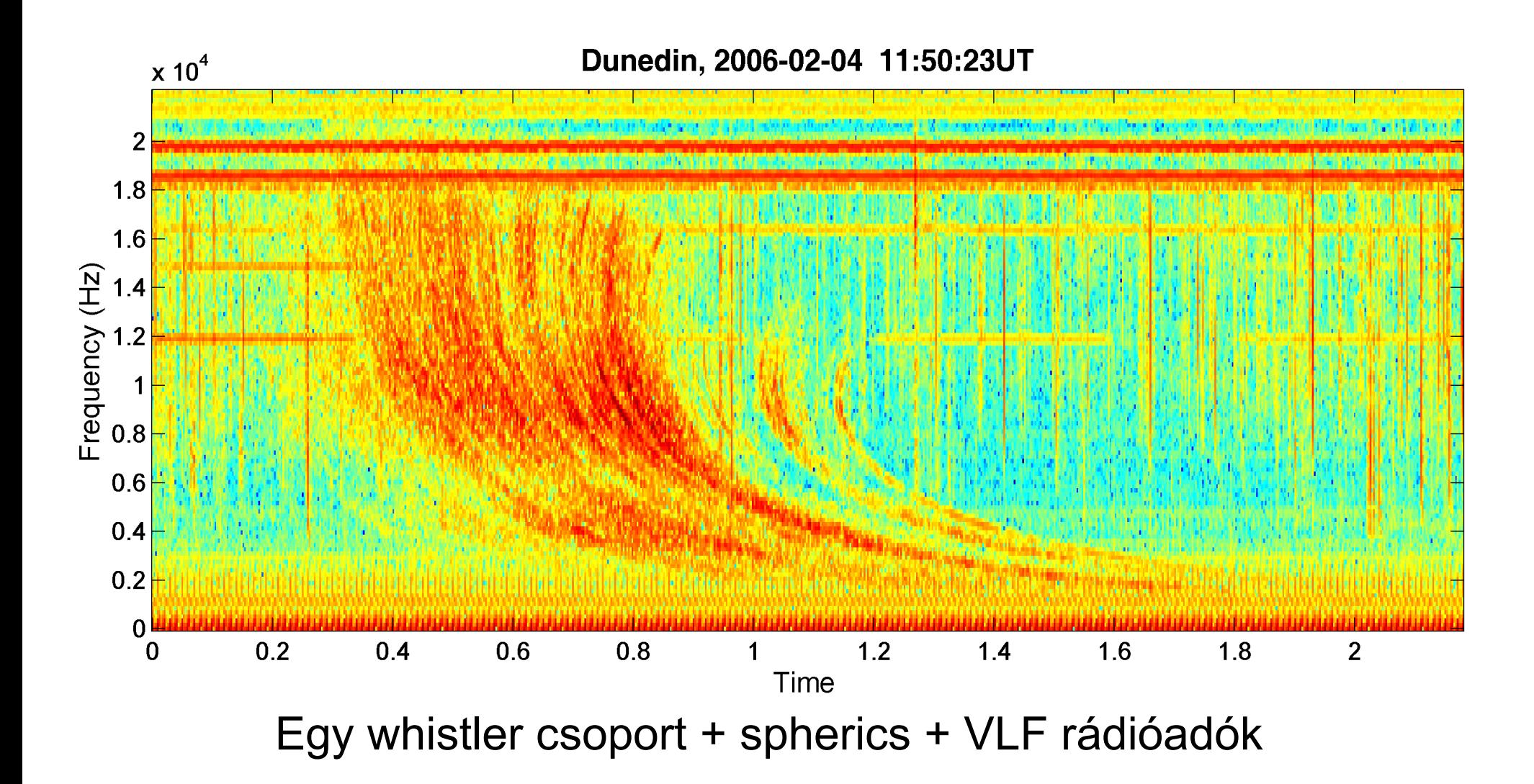

Whistlerek automatikus inverziója az AWDANet hálózatban. 2014-09-18 4

## Whistler inverziója

- Cél: A terjedési út menti plazmasűrűség és a terjedési út meghatározása ("whistler inverziós eljárás")
- Hogyan?
	- 1. Terjedési modell

## Terjedési modellek

● Közelítések: 1. fizikai megfontolásból 2. numerikus számolás egyszerűsítése

*Homogén mágneses térben*, ionizált közegben, Maxwell-e monokromatikus whistler megoldása (lásd pl. Helliwell (1965)):

$$
v_g = \frac{c}{\mu_g} \cong 2c \frac{\omega^{1/2} (\omega_H - \omega)^{3/2}}{\omega_p \omega_H}
$$

$$
\omega_H = \frac{eB_0}{mc} \qquad \omega_p = \sqrt{\frac{4\pi n e^2}{m}}
$$

- t(f) tehát függ két paramétertől:
	- mágneses tér nagysága
	- elektronsűrűség

(mindkettő értéke változik a terjedési út mentén)

- Cél: A terjedési út menti plazmasűrűség és a terjedési út meghatározása (whistler inverziós eljárás)
- Szükséges elemei:
	- 1. hullámterjedési modell
	- 2. mágneses tér modell
	- 3. terjedési út menti plazmasűrűség eloszlás modell

## A későbbiekben használt modellek:

### **1. hullámterjedési modell:**

- **Bernard**
- Appleton-Hartree
- Appleton-Hartree a +1 tag nélkül
- Ferencz  $(2001)$

#### **2. mágneses tér modell:**

- IGRF
- Centrális dipól

### **3. elektronsűrűség eloszlás modell:**

- "diffuzív egyensúly" modell
- Denton (2002)

Whistlerek automatikus inverziója az AWDANet hálózatban. 2014-09-18 8

Az inverzió hagyományos menete:

1. A mért nyom meghatározása (f<sub>i</sub> – t<sub>i</sub> párok kiolvasása)

- 2. Paraméteres modellgörbék illesztése, paraméterek (pl. f<sub>n</sub>, t<sub>n</sub> meghatározása)
- 3. Fizikai paraméterek, elsősorban L és n<sub>g</sub> (terjedési út és egyenlítői elektronsűrűség) származtatása

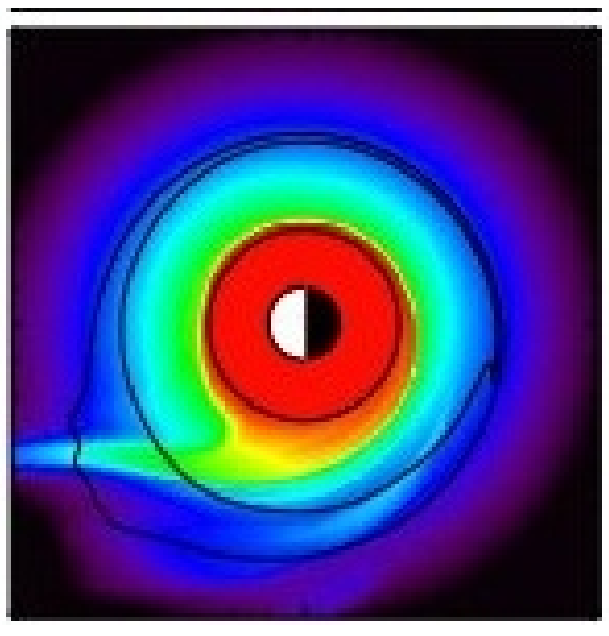

• Az inverzió hagyományos menete:

1. A mért nyom meghatározása (f<sub>i</sub> – t<sub>i</sub> párok kiolvasása)

– számos automatizálási kísérlet (időtartománybeli szűrés, képfeldolgozás stb.) kudarcot vallott  $\rightarrow$  jelenleg nem megoldott az automatizálása

 $\rightarrow$  alternatív inverziós módszer: Lichtenberger (2009)

## Lichtenberger-féle inverzió

- Előnyei:
	- 1. nem szükséges a görbe kiolvasása  $\rightarrow$  automatizálható
	- 2. ún. több utas terjedésű whistler csoportok esetén együtt kezeli a nyomokat, nem külön-külön

## Kitérő: többutas whistlercsoportok

- Def: Azonos volt a keltő villám, de különböző erővonalak mentén terjedtek
- Eddig külön vizsgálták az egyes nyomokat, holott az "L-ben szomszédos" sűrűségek összefüggnek: n<sub>ോ</sub>(L) profil
- Egy többutas whistlercsoport  $n_{\text{\tiny {eq}}}(L)$  -t "mintavételezi" több különböző L értéknél, "pillanatfelvételt" készít a plazmaszféráról

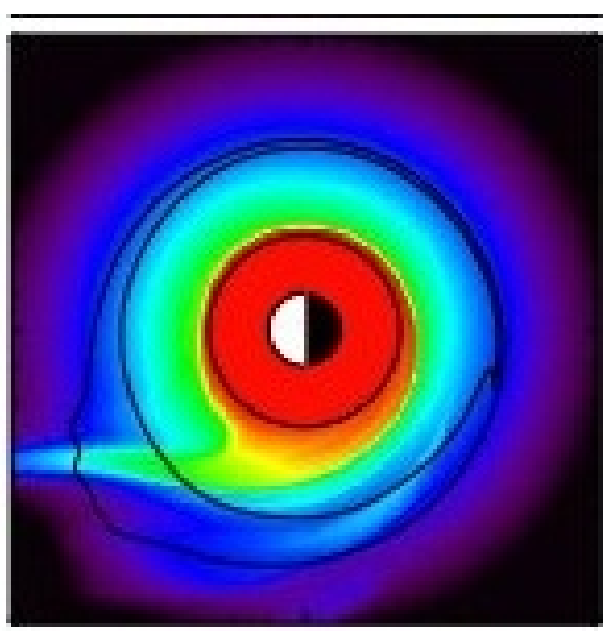

Whistlerek automatikus inverziója az AWDANet hálózatban. 2014-09-18 12

- Inverziós eljárás elemei:
	- 1. hullámterjedési modell
	- 2. mágneses tér modell
	- 3. erővonal menti elektronsűrűség eloszlás modell
	- 4. egyenlítői elektronsűrűség eloszlás modell (A, B) vegyünk egy egyszerű modellt:

$$
\log_{10}(n_{eq}) = A + BL \qquad \{ 1, 4 < L < 8 \}
$$

## Lichtenberger-féle inverzió

- VTT transzformáció bevezetése
- Ennek iterálása

# VTT (Virtual Trace Transformation)

- 3 paraméteres A, B és dt (a keltő villám ideje) transzformáció
- Egy többutas whistler csoportot pontosan akkor transzformál függőleges vonalakká, ha a paraméterek értéke megegyezik a valóssal

# VTT (Virtual whistler trace transformation)

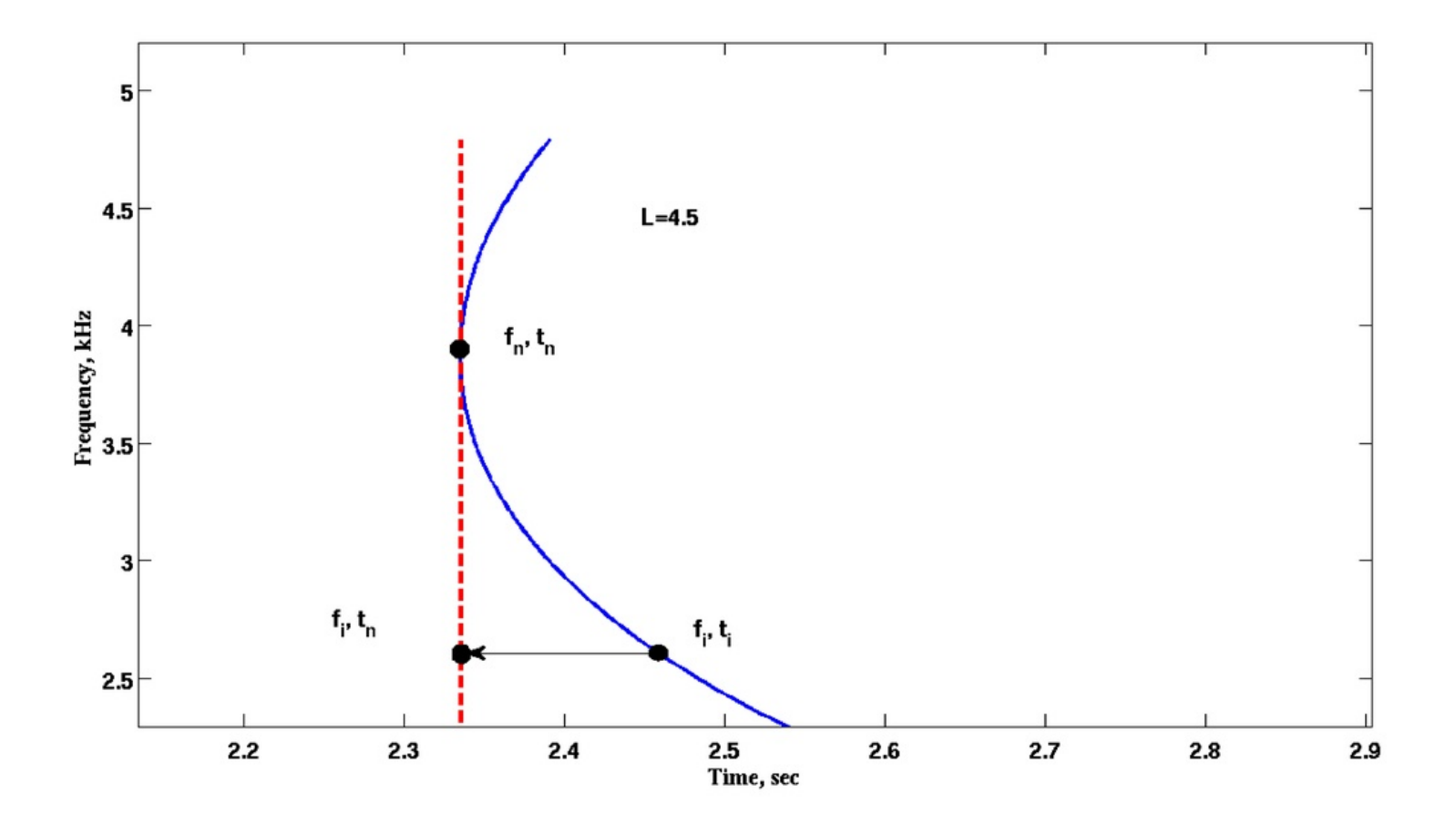

Whistlerek automatikus inverziója az AWDANet hálózatban. 2014-09-18 16

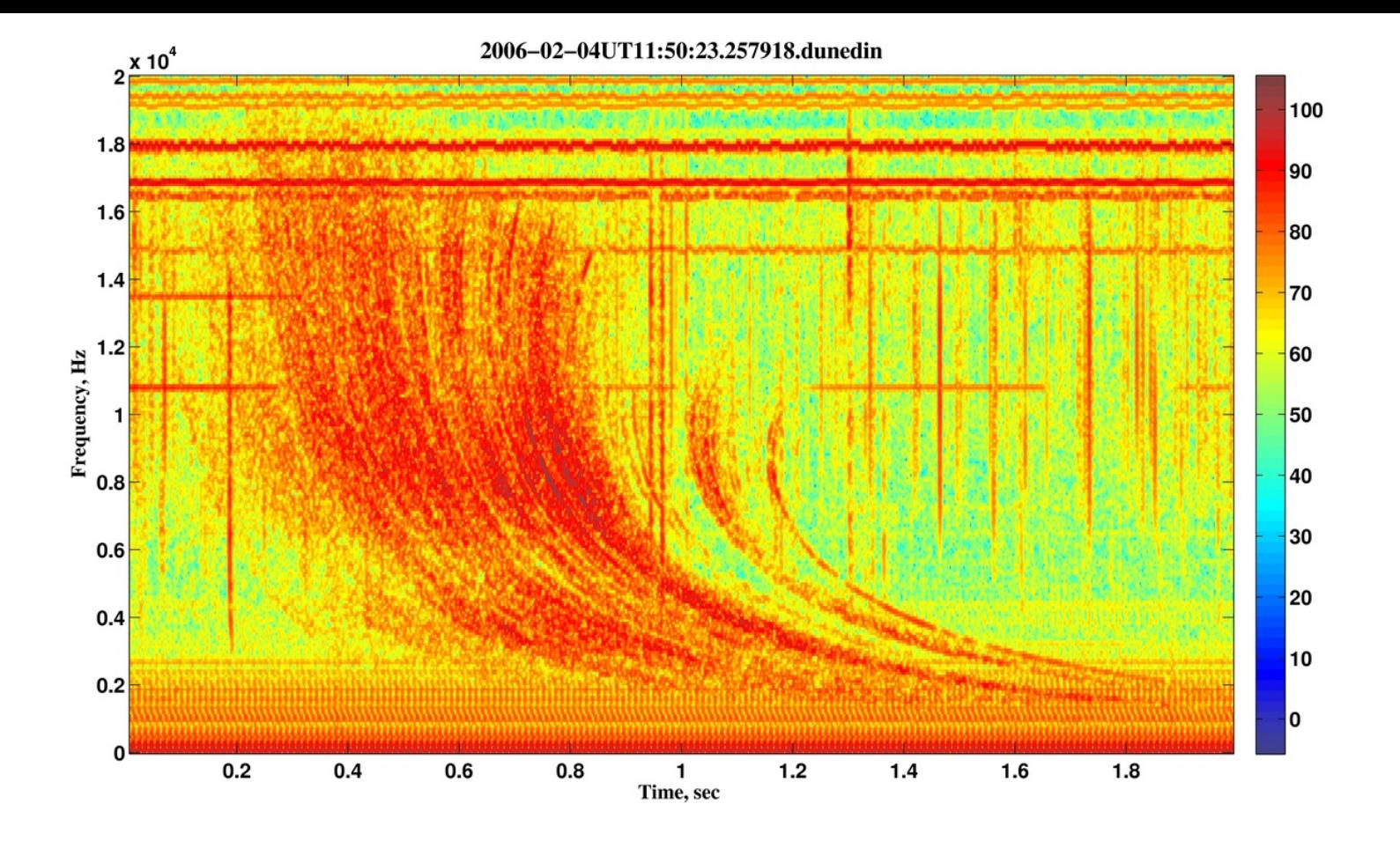

- $n_{\text{eq}}(\textsf{L})$  folytonos, monoton  $\rightarrow$  a görbesereg lefedi az f-t teret ("virtuális whistler kontinuum")
- Transzformáljunk minden (f<sub>i</sub>, t<sub>i</sub>) pontot (f<sub>i</sub>, t<sub>n</sub>)-be  $\rightarrow$  minden nyom függőleges vonallá válik

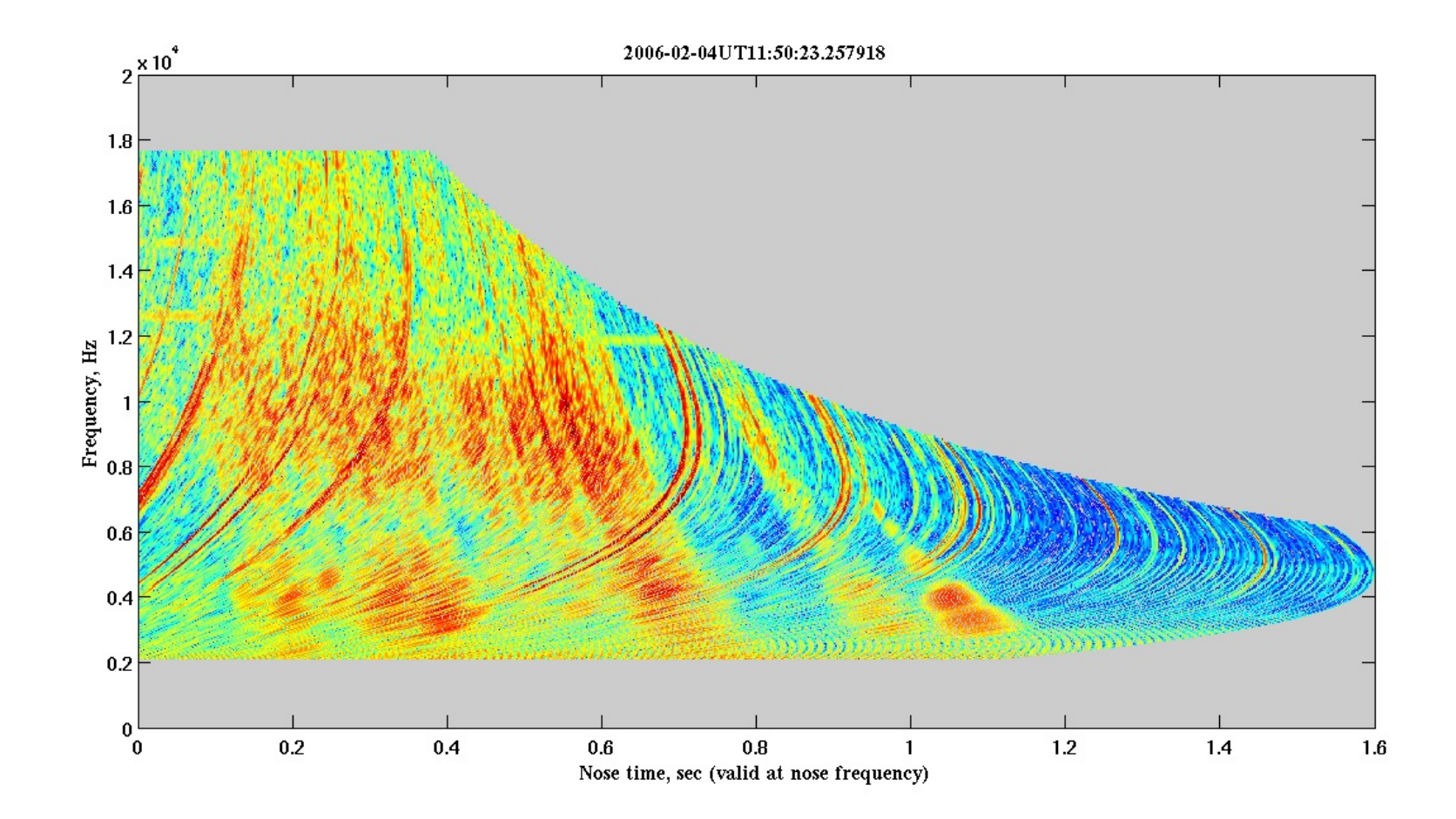

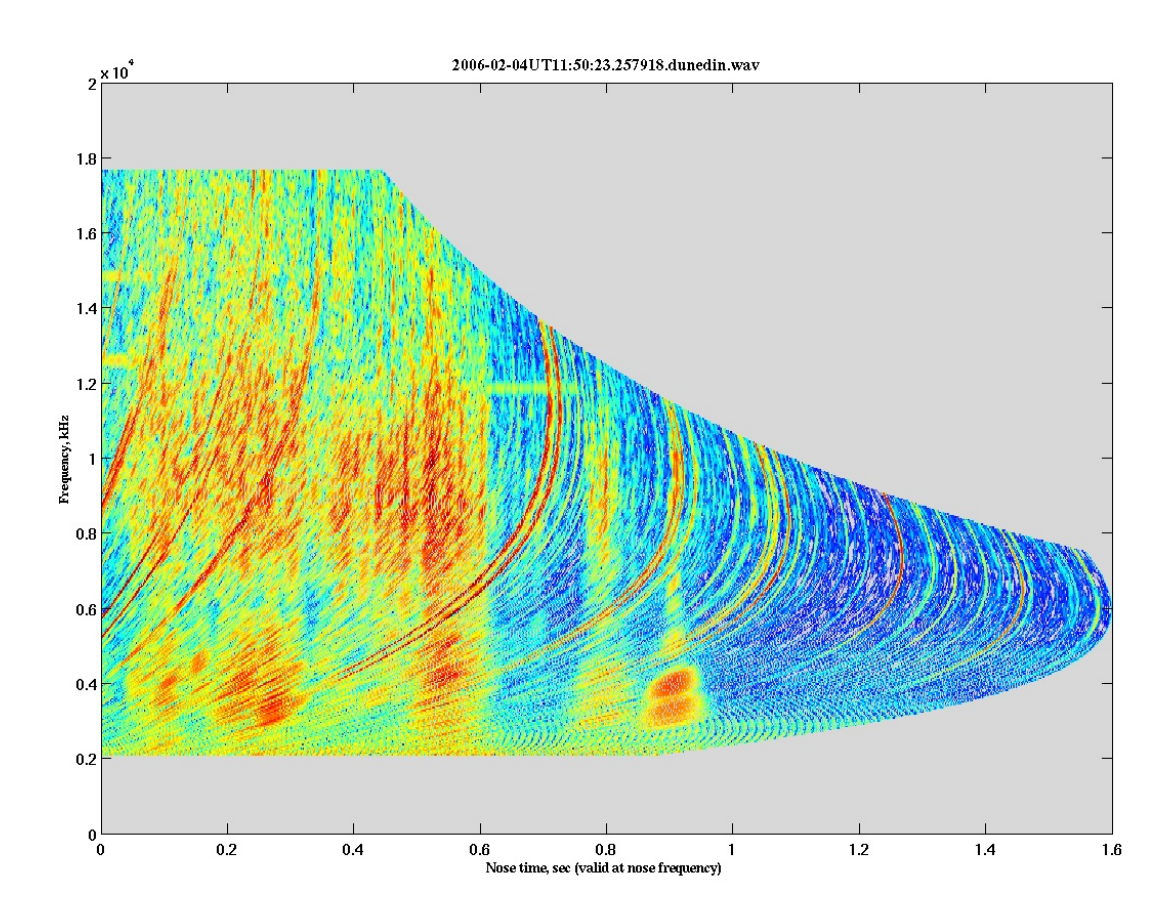

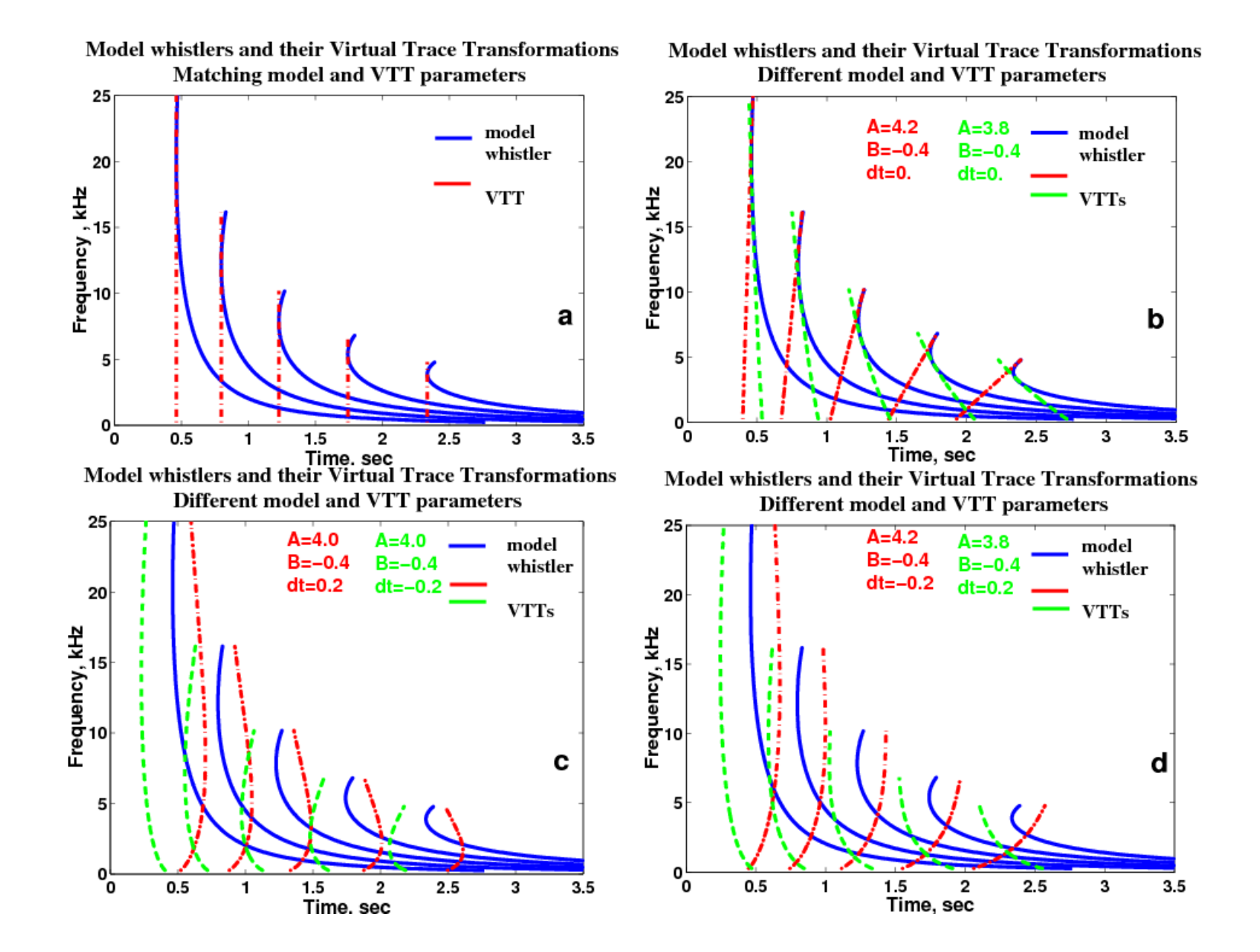

# Lichtenberger-féle algoritmus lépései

- 1. spektrogram tisztítása ún. "súlyozott spektrogram" módszerrel
- 2. zajkivágás
- 3. a következő lépések iterálása az optimális dt, A, B paraméterek megtalálásáig:
	- VTT
	- függőleges struktúrák vizsgálata:
		- a) 2D FFT
		- b) maximumkeresés

### Modellezett többutas whistler csoporton alkalmazva

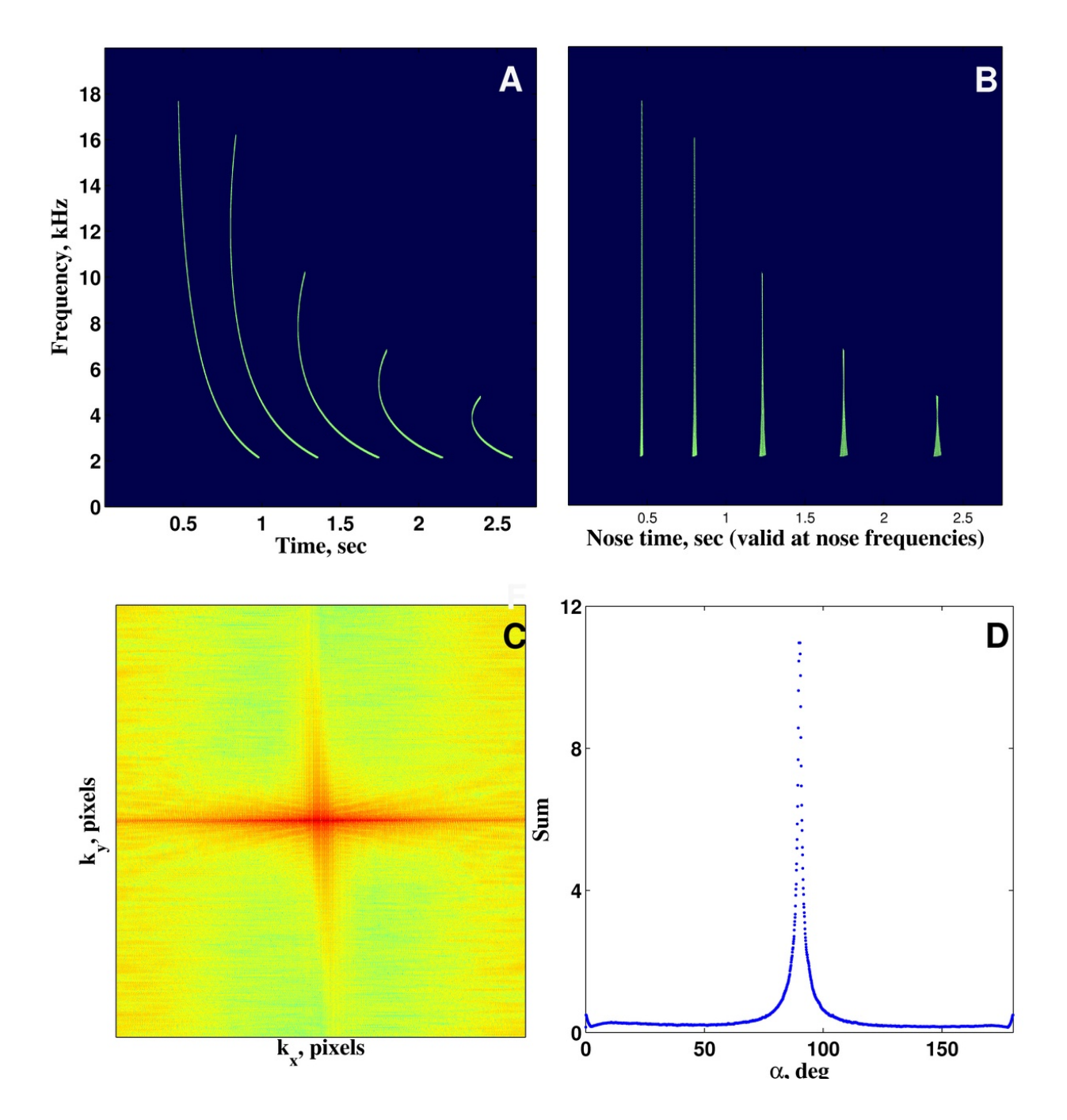

#### Valós többutas whistler csoporton alkalmazva

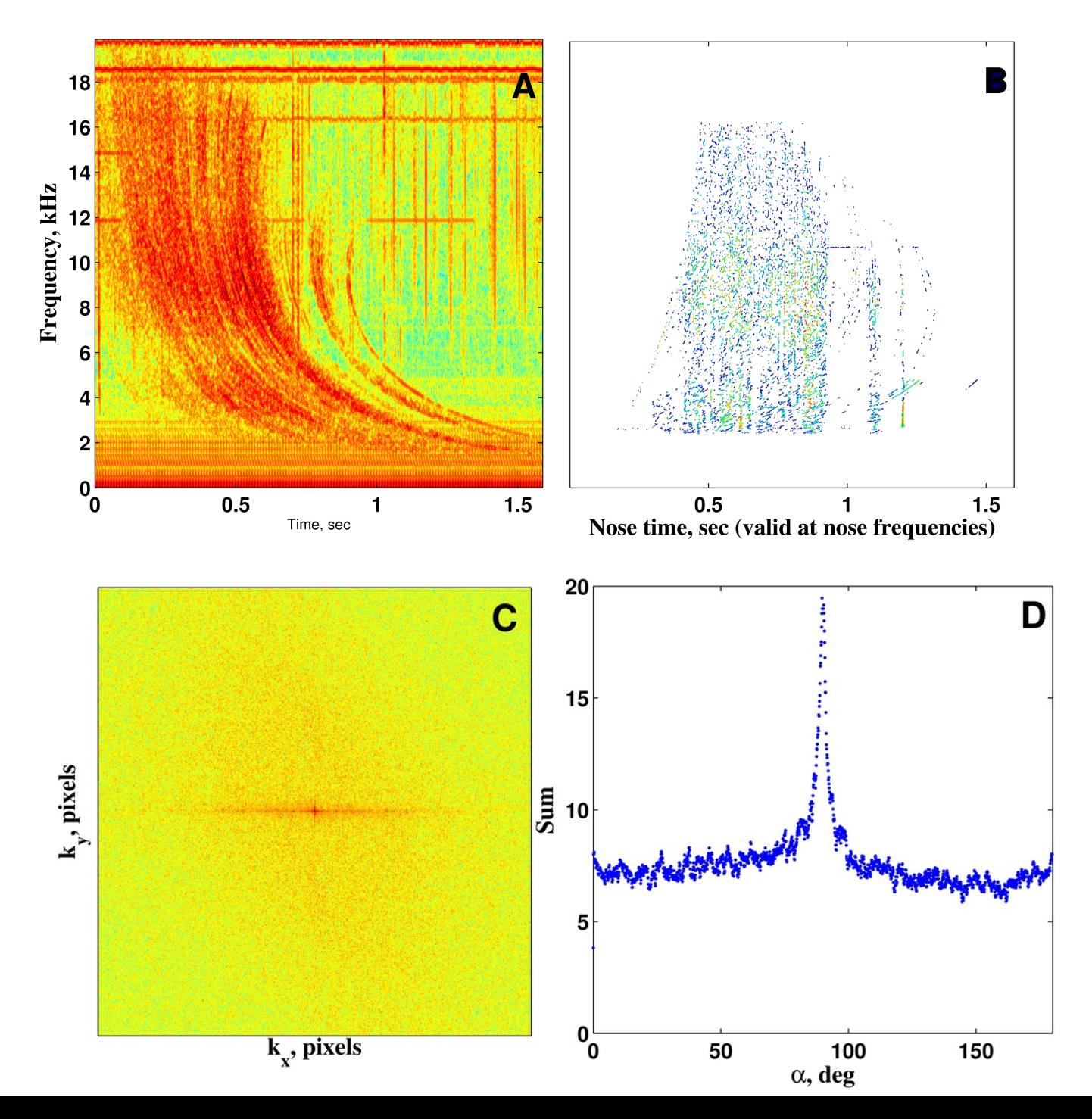

23

## Valós idejű feldolgozás

Első optimalizálási kísérletek:

- Kód optimalizálása (100x)
- wh. nyom számolás helyett Lookup Table-ből (500x)
- Zajok kivágása/eldobása a spektrogrammból (100x)

→ 1 nyom feldolgozása 3-4 óra (átlagos CPU-n, = 2.8GHz Core2 Duo)

- Detektált whistlerek száma erősen évszak- és állomásfüggő
	- évi 100000-től 6 millióig
	- aktív régiókban óránként akár ~800 potenciálisan invertálható whistler
- A plazmaszféra órás skálájú változásait nézzük
- Elég óránként 10-15 pillanatfelvétel
- Elég **250-300 másodperc** altt feldolgozni egy nyomcsoportot
- Még **100x-os gyorsulás** hiányzik

További szempontok:

- Kompakt (kis súly, térfogat) megoldás
- Megfizethető (a globális hálózathoz minimum 10-15 állomás kellene)

 $\rightarrow$  GPU kártyák

- Gépenként 2 db GeForce GTX 590 = 4 GPU core
- $\bullet$  Állomásonként 1-3 ilyen gép = 4-12 GPU core
- Könnyen parallelizálható
- Maradt 6000 sor matlab kód + 4500 sor C/CUDA kód
- $\cdot$  1 nyom inverziója kb ~ 2 perc
- Tesztelés: GPU core fagyások
	- egyszeri, <10000 futtatásonként, magától megjavul
	- időszakos: órákra, napokra kiesik, szoftver/hardver reset nem segít, firmware frissítés kockázatos
	- $\rightarrow$  kód módosítása, kieső GPU core esetén a többi zavartalanul folytatja
- További redundancia: shell scriptek: kieső gép esetén a többi zavartalanul folytatja

#### Automatic Whistler Detector and Analyzer Network

- Valós idejű monitorozás
- ~globális lefedettség
- Azonos antennák, azonos adatfeldolgozó szoftver
- Az ELTE Űrkutató Csoport vezetésével
- A valós idejű adatok feltöltésre kerülnek a <http://plasmon.elte.hu/> weboldalra

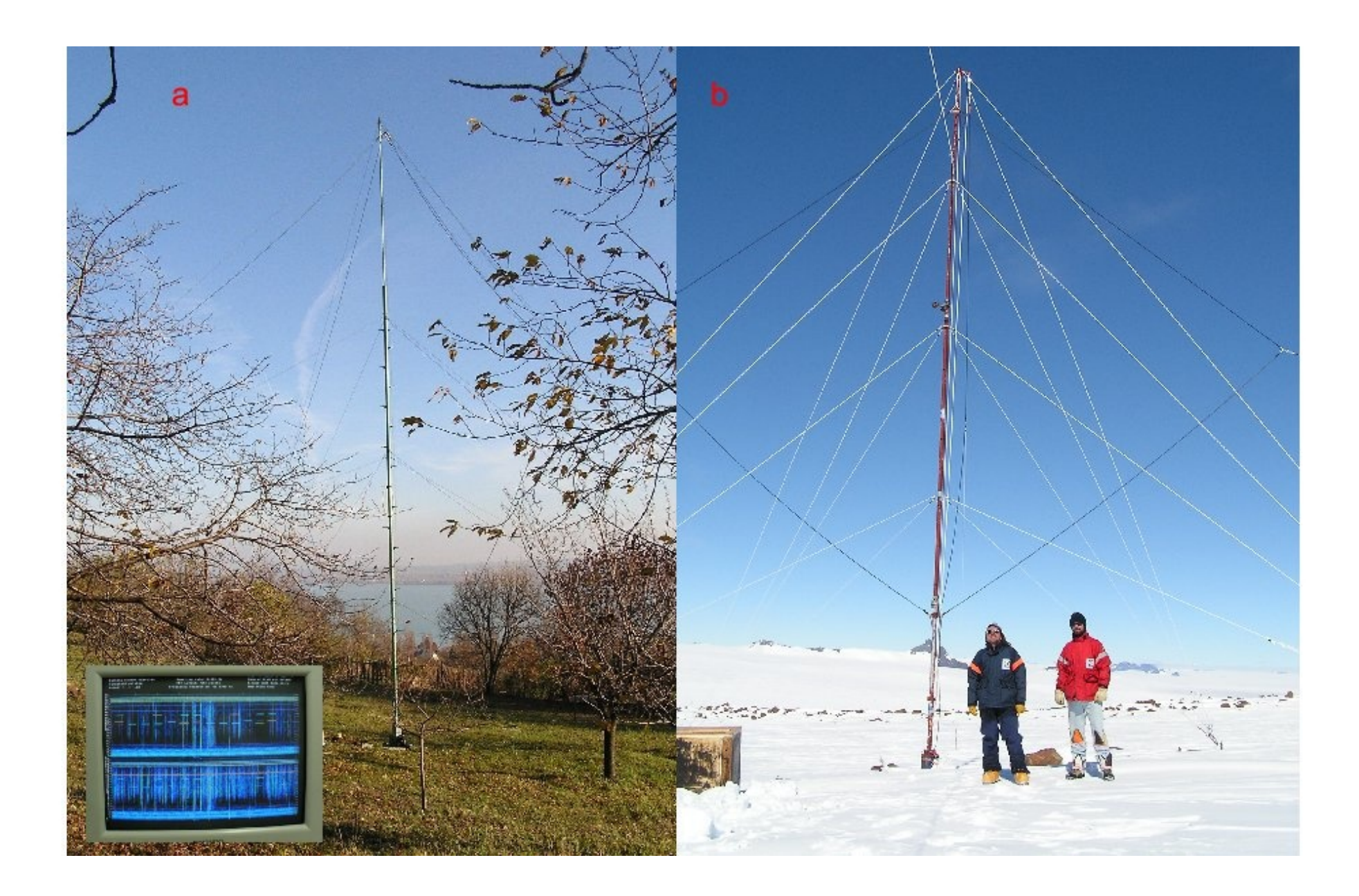

### Európai AWDANet állomások

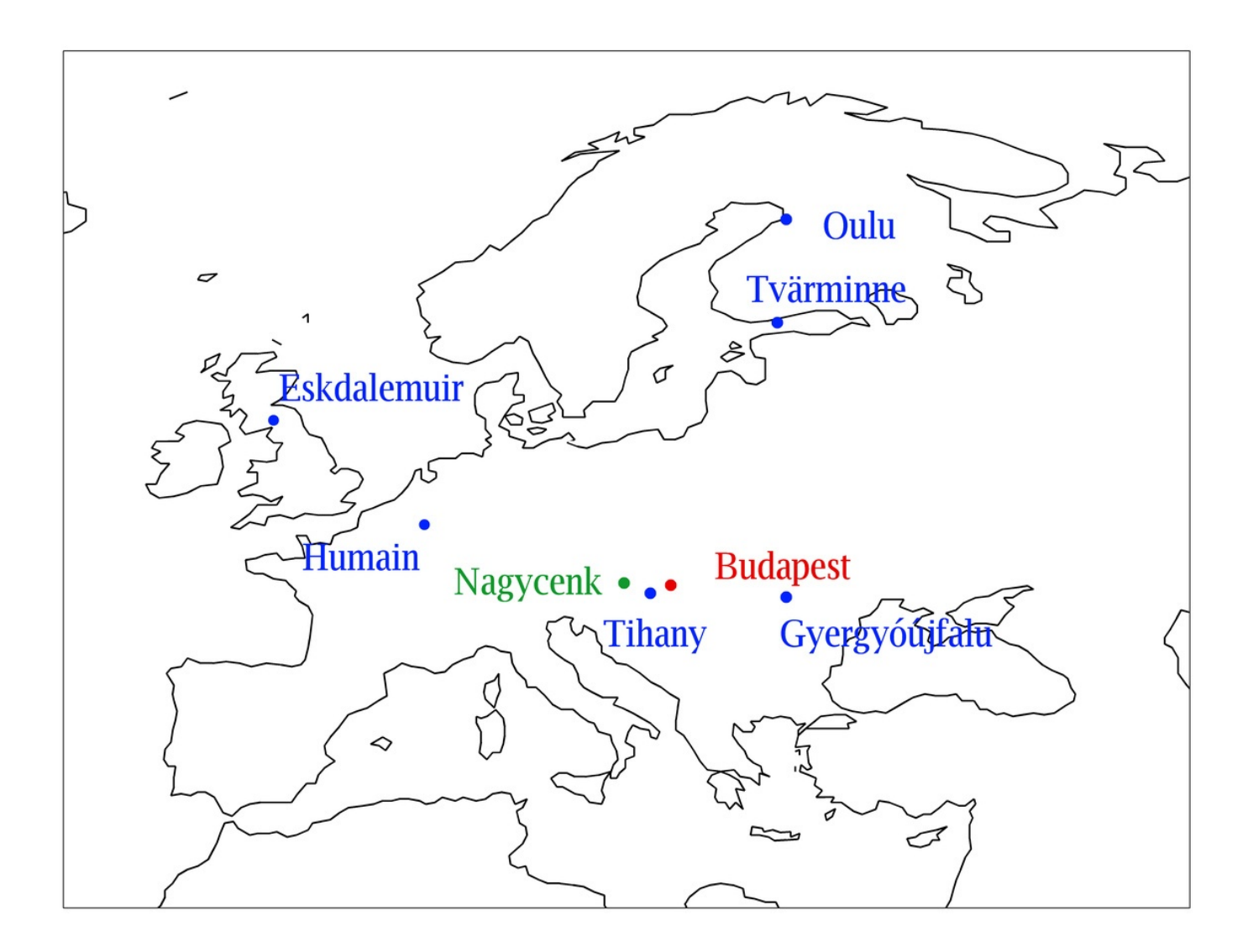

### AWDANet állomások világszerte

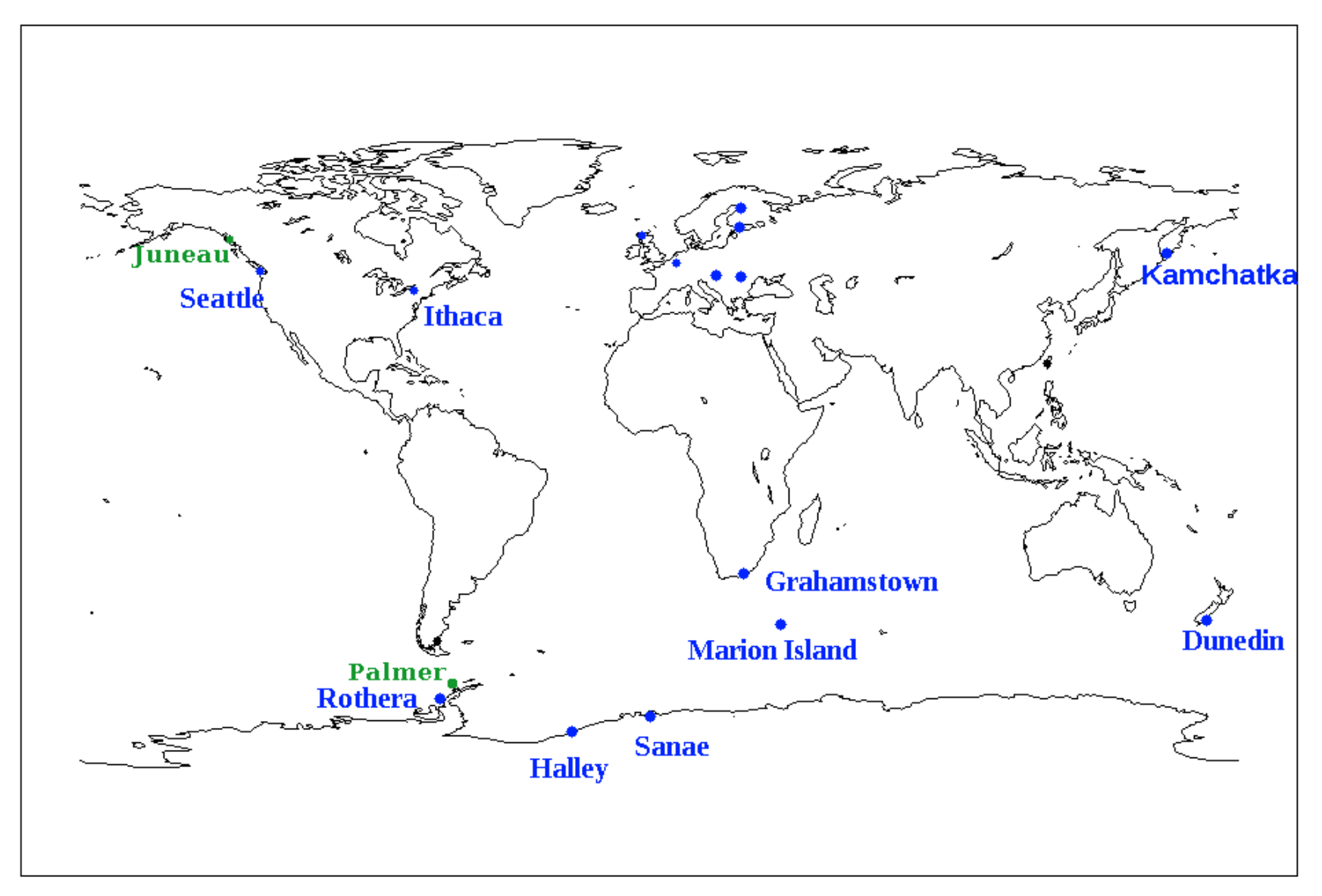

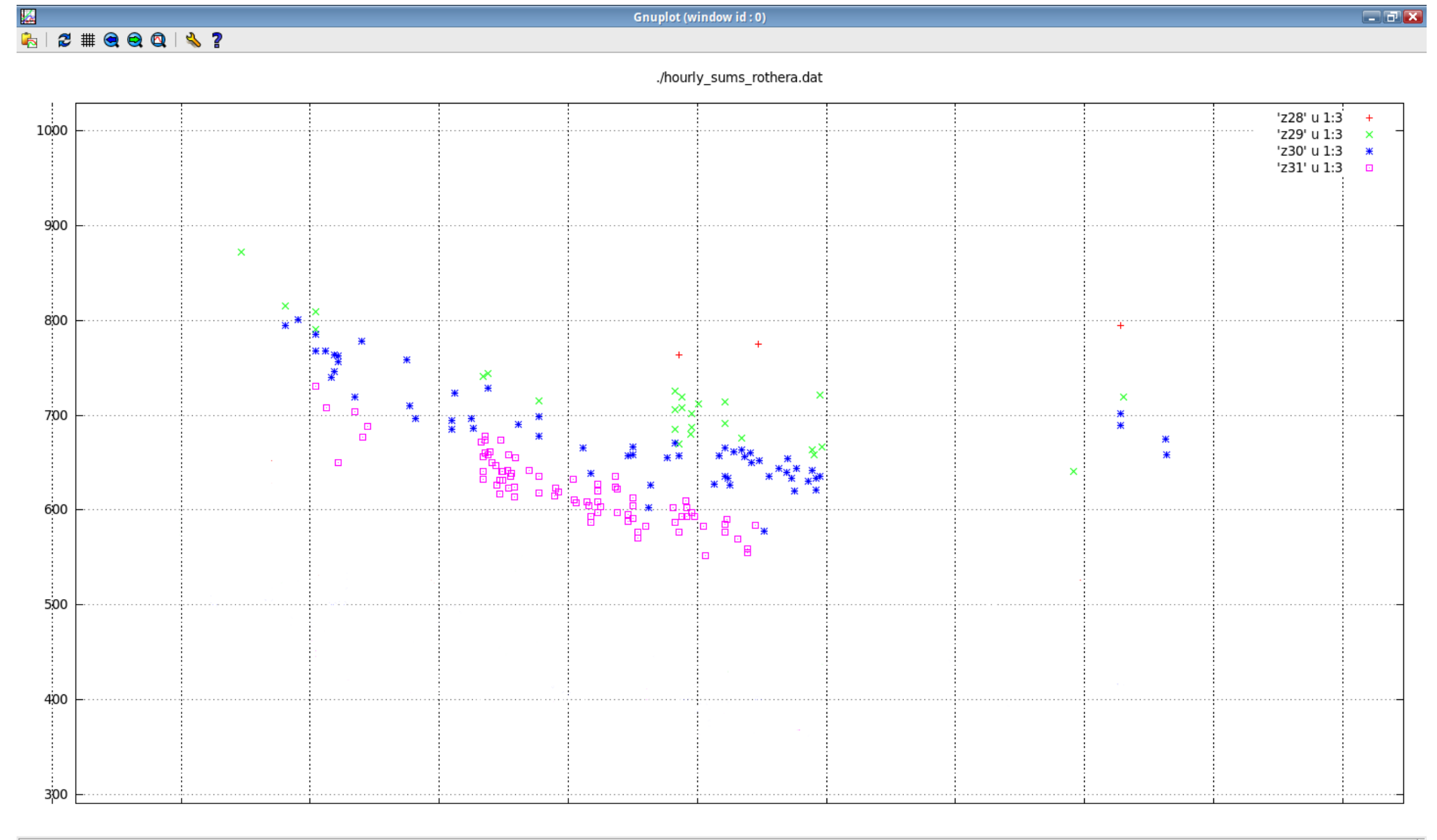

4.57267e+08, 1081.62

32

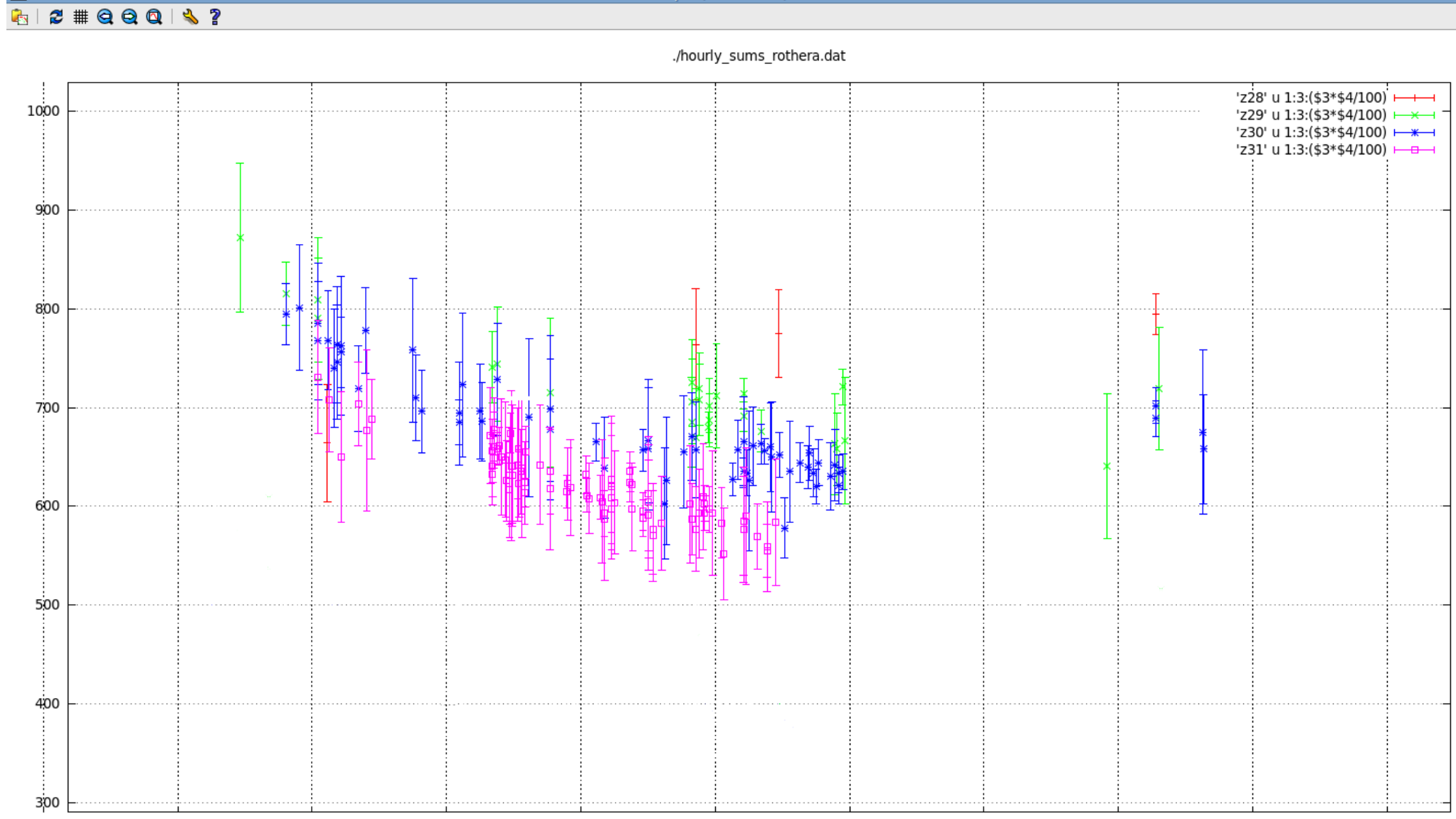

Gnuplot (window id: 0)

縣

 $\frac{1}{\sqrt{1+\epsilon}}$ 

 $E/T$ 

# Kitekintés: Következő lépések

- Kalibráció műholdas whistler mérésekkel, műholdas közvetlen plazmasűrűség mérésekkel
- További állomások optimális helyszínének becslése
- Archív adatok feldolgozása